## AT 1 Simple approval job

Test Objectives and Acceptance Criteria:

That a variety of different entities can be progressed through the approval mechanism via an approval job.

## Test Prerequisite:

A sufficient sample of entities at design are available representing the graphics, formats typically encountered in getting a label design approved for use on the production floor.

A number of word or text files are available to be used as attachments.

From the Active Directory controller select a group containing at least two users. Furthermore select a number of individual users who are outside of the group selected. The group and individual users require sufficient permissions to see and vote on entities and to inspect the Audit Log. The folder containing the workflow visible to the chosen users and group.

The Tester has read all sections of the complete AT, understands all instructions, and has all required resources and data.

Sign:\_\_\_\_\_\_\_\_\_\_\_\_\_\_\_\_\_\_\_\_\_\_\_\_\_\_\_\_\_\_\_ Date:\_\_\_\_\_\_\_\_\_\_\_\_\_\_\_\_

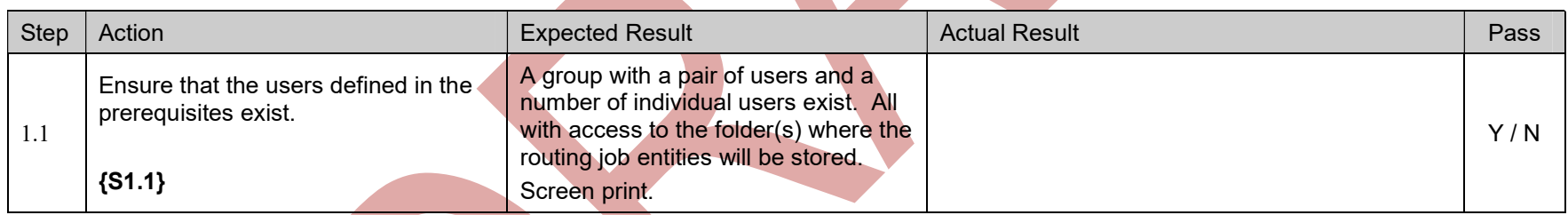

J.

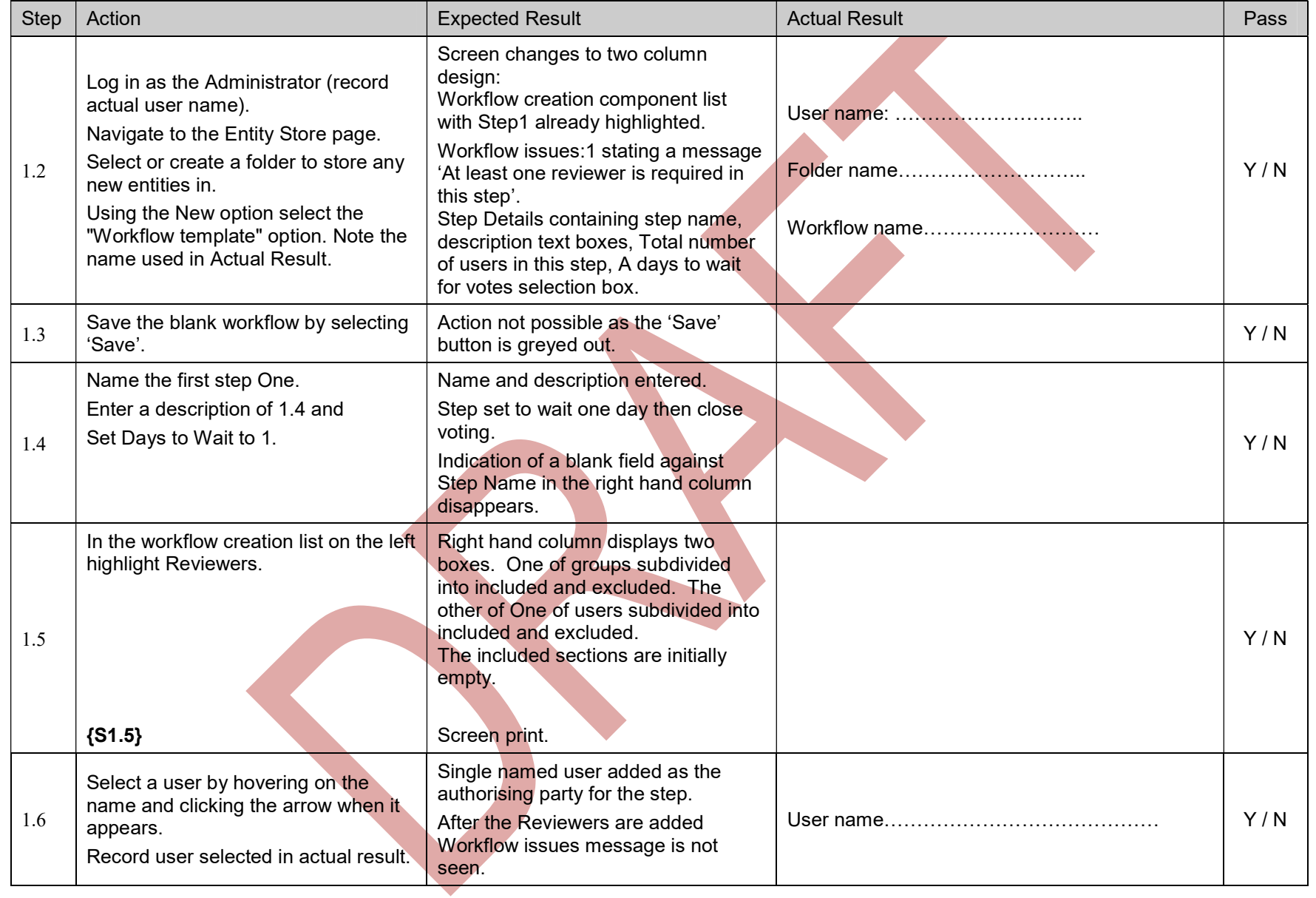

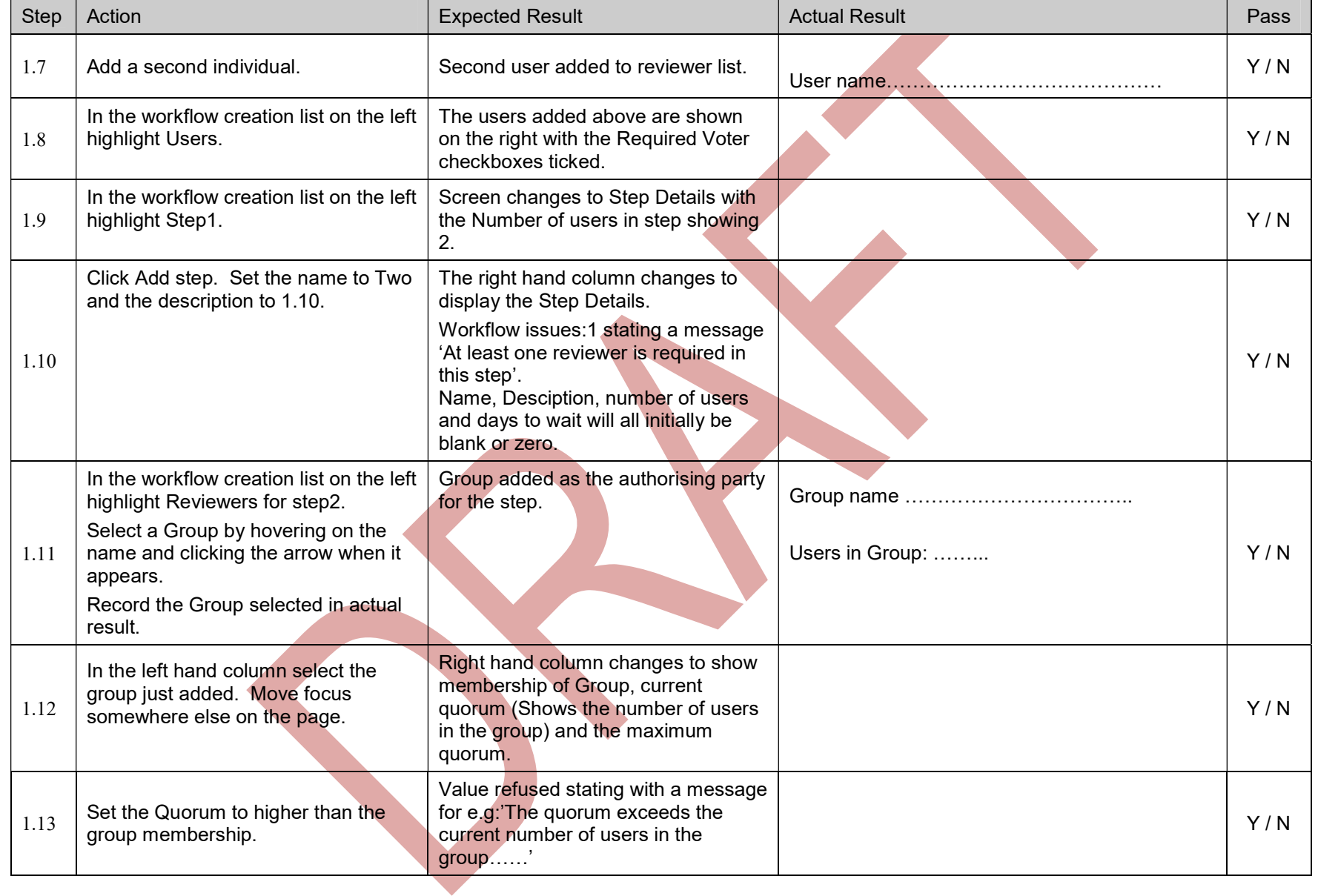

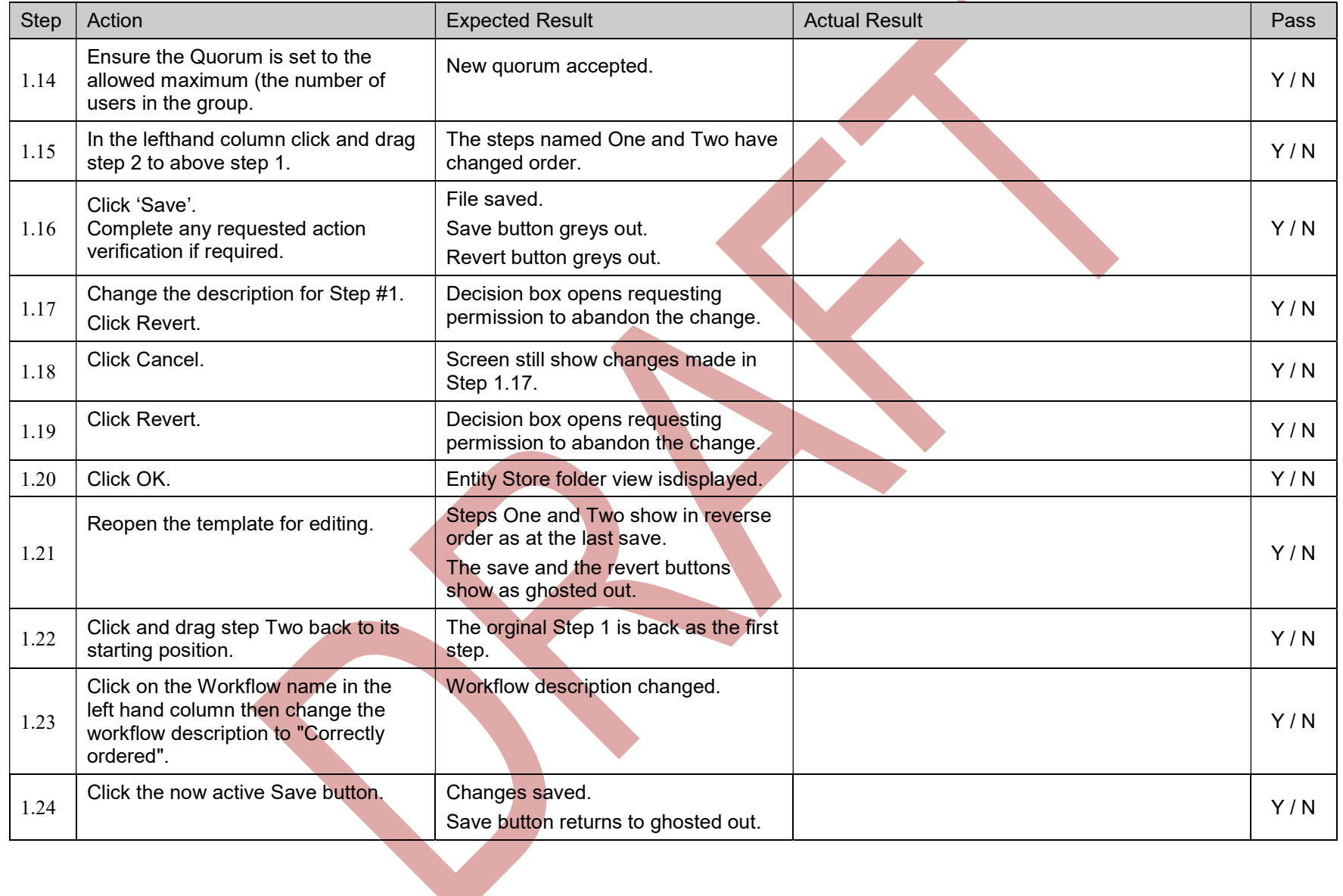